# Система линейных алгебраических уравнений (СЛАУ).

В общем виде СЛАУ можно записать в следующем виде

 $a_{11}x_1 + a_{12}x_2 + \dots + a_{1m}x_m = b_1$  $a_{21}x_1 + a_{22}x_2 + \dots + a_{2m}x_m = b_2$  $a_{n1}x_1 + a_{n2}x_2 + \dots + a_{nm}x_m = b_n$ 

Совокупность коэффициентов системы можно представить в виде матрицы:

$$
\bar{A} = [A] = \begin{vmatrix}\na_{11} & a_{12} & a_{13} & \cdots & a_{1m} \\
a_{21} & a_{22} & a_{23} & \cdots & a_{2m} \\
\vdots & \vdots & \ddots & \vdots \\
a_{n1} & a_{n2} & a_{n3} & \cdots & a_{nm}\n\end{vmatrix}, i=1,2,3,...,n; j=1,2,3,......
$$

Совокупность неизвестных системы - в виде вектора столбца:

$$
\vec{x} = \begin{bmatrix} x_1 \\ x_2 \\ \dots \\ x_m \end{bmatrix}, j=1,2,3,\dots,m
$$

Совокупность свободных членов - в виде и вектора столбца:

 $F_1$   $\Box$ 

$$
\vec{b} = \begin{bmatrix} b_1 \\ b_2 \\ \dots \\ b_n \end{bmatrix}, i=1,2,3,\dots,n
$$

Используя выше приведенные определения, запишем СЛАУ в матричном виде:

$$
\begin{array}{c}\n\overline{\phantom{a}} \\
\overline{\phantom{a}} \\
\overline{\phantom{a}} \\
\overline{\phantom{a}} \\
\overline{\phantom{a}} \\
\overline{\phantom{a}} \\
\overline{\phantom{a}} \\
\overline{\phantom{a}} \\
\overline{\phantom{a}} \\
\overline{\phantom{a}} \\
\overline{\phantom{a}} \\
\overline{\phantom{a}} \\
\overline{\phantom{a}} \\
\overline{\phantom{a}} \\
\overline{\phantom{a}} \\
\overline{\phantom{a}} \\
\overline{\phantom{a}} \\
\overline{\phantom{a}} \\
\overline{\phantom{a}} \\
\overline{\phantom{a}} \\
\overline{\phantom{a}} \\
\overline{\phantom{a}} \\
\overline{\phantom{a}} \\
\overline{\phantom{a}} \\
\overline{\phantom{a}} \\
\overline{\phantom{a}} \\
\overline{\phantom{a}} \\
\overline{\phantom{a}} \\
\overline{\phantom{a}} \\
\overline{\phantom{a}} \\
\overline{\phantom{a}} \\
\overline{\phantom{a}} \\
\overline{\phantom{a}} \\
\overline{\phantom{a}} \\
\overline{\phantom{a}} \\
\overline{\phantom{a}} \\
\overline{\phantom{a}} \\
\overline{\phantom{a}} \\
\overline{\phantom{a}} \\
\overline{\phantom{a}} \\
\overline{\phantom{a}} \\
\overline{\phantom{a}} \\
\overline{\phantom{a}} \\
\overline{\phantom{a}} \\
\overline{\phantom{a}} \\
\overline{\phantom{a}} \\
\overline{\phantom{a}} \\
\overline{\phantom{a}} \\
\overline{\phantom{a}} \\
\overline{\phantom{a}} \\
\overline{\phantom{a}} \\
\overline{\phantom{a}} \\
\overline{\phantom{a}} \\
\overline{\phantom{a}} \\
\overline{\phantom{a}} \\
\overline{\phantom{a}} \\
\overline{\phantom{a}} \\
\overline{\phantom{a}} \\
\overline{\phantom{a}} \\
\overline{\phantom{a}} \\
\overline{\phantom{a}} \\
\overline{\phantom{a}} \\
\overline{\phantom{a}} \\
\overline{\phantom{a}} \\
\overline{\phantom{a}} \\
\overline{\phantom{a}} \\
\overline{\phantom{a}} \\
\overline{\phantom{a}} \\
\overline{\phantom{a}} \\
\overline{\phantom{a}} \\
\overline{\phantom{a}} \\
\overline{\phantom{a}} \\
\overline{\phantom{a}} \\
\overline{\phantom{a}} \\
\overline{\phantom{a}} \\
\over
$$

Решить СЛАУ значить найти такие значения вектора

$$
\vec{x}^* = \begin{bmatrix} x^* & 1 \\ x^* & 2 \\ \vdots & \vdots \\ x^* & 1 \end{bmatrix},
$$

подстановка которого в систему, обращает каждое уравнение этой системы в тожде-CTBO.

# Классификация СЛАУ

- 1. Если число уравнений больше чем число неизвестных, т.е. n>m, то СЛАУ называется переобусловленой
- 2. Если число уравнений меньше чем число неизвестных, т.е. n<m, то СЛАУ называется недообусловленой
- 3. Если число уравнений равно числу неизвестных, т.е. n=m, то СЛАУ называется нормальной
- 4. Если вектор свободных членов равен нулю  $b = 0$ , то СЛАУ называется однородной
- 5. Если вектор свободных членов не равен нулю  $\rightarrow$  $b \neq 0$ , то СЛАУ называется неоднородной

 $\rightarrow$   $\rightarrow$ 

- 6. Если система, имеет хотя бы одно решение, она называется совместной. Система, не имеющая решений, называется несовместной.
- 7. Совместная система, имеющая единственное решение, называется определенной, а имеющая бесчисленное множество решений, называется неопределенной.

Очевидно, что однородная система всегда совместна, так как имеет хотя бы од- $\rightarrow$   $\rightarrow$ 

но решение  $x = 0$ , которое называется тривиальным.

# **примеры графической интерпретации:**

 $2x_1 + x_2 = 3$   $x_2 = 3 - 2x_1$  система совместная и определенная.  $2x_1+ 2x_2 = 4$   $x_2 = 2 - x_1$ 

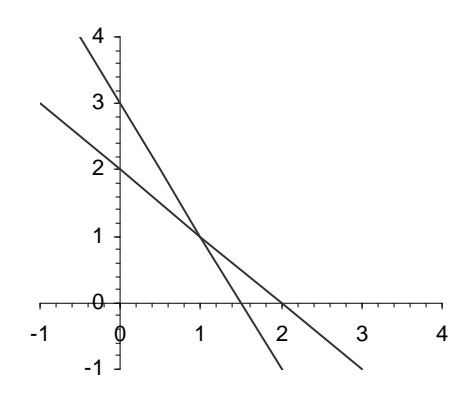

 $2x_1 + x_2 = 3$   $x_2 = 3 - 2x_1$  система совместная и неопределенная.  $4x_1+ 2x_2 = 6$   $x_2 = 3 - 2x_1$ 

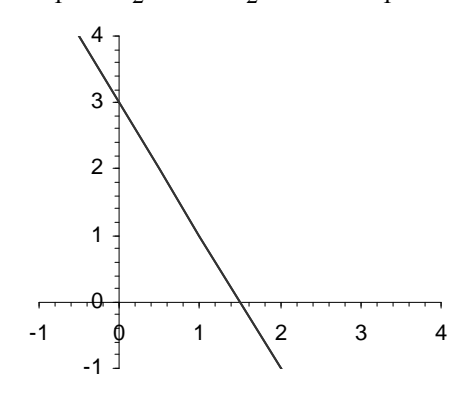

 $2x_1 + x_2 = 3$   $x_2 = 3 - 2x_1$  система несовместная.  $4x_1+ 2x_2 = 4$   $x_2 = 2 - 2x_1$ 

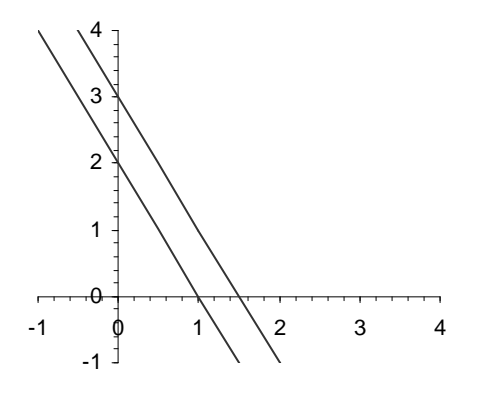

# Методы решения СЛАУ

Все методы решения систем линейных алгебраических уравнений (СЛАУ) можно разделить на две группы: точные и итерационные.

Точные методы позволяют получить решение путем выполнения определённого и точного количества арифметических операций. При этом погрешность решения определяется лишь точностью представления исходных данных и точностью вычислительных операций.

Итерационные методы дают некоторую последовательность приближений к решению. Пределом этой последовательности является решение системы уравнений. Решение, возможно, определить лишь с некоторой, как правило, заданной степенью точности є. Количество итераций для достижения требуемой точности решения определяется величиной  $\varepsilon$ , выбором начального приближения и видом системы уравнений.

#### Точные методы

### Метод обратной матрицы

 $A \cdot x = b$   $A \cdot A \cdot x = A \cdot b$   $B \cdot x = A \cdot b$ <br>A-x  $B \cdot x = b$   $B \cdot x = A \cdot b$   $B \cdot x = A \cdot b$   $C \cdot x = A \cdot b$ 

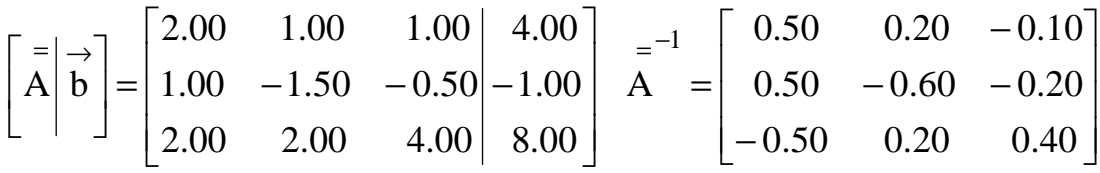

$$
\overrightarrow{x}^* = \begin{bmatrix} 0.50 & 0.20 & -0.10 \\ 0.50 & -0.60 & -0.20 \\ -0.50 & 0.20 & 0.40 \end{bmatrix} \cdot \begin{bmatrix} 4.00 \\ -1.00 \\ 8.00 \end{bmatrix} = \begin{bmatrix} 1.00 \\ 1.00 \\ 1.00 \end{bmatrix}
$$

### 4.1. Метод Гаусса

Требуется решить систему n линейных уравнений с n неизвестными.

$$
\overrightarrow{A} \times \overrightarrow{B} = \overrightarrow{b}
$$

Метод Гаусса включает два этапа.

Первый этап (прямой ход) заключается в последовательном исключении неизвестных из системы уравнений и состоит из n-1 шага. На первом шаге с помощью первого уравнения исключается х<sub>1</sub> из всех последующих уравнений начиная со второго, на втором шаге с помощью второго уравнения исключается х<sub>2</sub> из последующих уравнений начиная с третьего и т.д. Последним исключается х<sub>n-1</sub> из последнего п-го уравнения так, что последнее уравнение будет содержать только одно неизвестное х<sub>п</sub>. Такое последовательное исключение неизвестных равносильно приведению матрицы коэффициентов к треугольному виду. Строка, с помощью которой исключаются неизвестные, называется ведущей строкой, а диагональный элемент в этой строке - ведущим элементом.

$$
\begin{bmatrix}\na_{11} \cdot x_1 + a_{12} \cdot x_2 + a_{13} \cdot x_3 + \dots + a_{1n} \cdot x_n &= b_1 \\
a_{21} \cdot x_1 + a_{22} \cdot x_2 + a_{23} \cdot x_3 + \dots + a_{2n} \cdot x_n &= b_2 \\
a_{31} \cdot x_1 + a_{32} \cdot x_2 + a_{33} \cdot x_3 + \dots + a_{3n} \cdot x_n &= b_3 \\
\vdots & \vdots & \vdots & \vdots \\
a_{n1} \cdot x_1 + a_{n2} \cdot x_2 + a_{n3} \cdot x_3 + \dots + a_{nn} \cdot x_n &= b_n\n\end{bmatrix}
$$

$$
\begin{vmatrix}\na_{11} \cdot x_1 + a_{12} \cdot x_2 + a_{13} \cdot x_3 + \dots + a_{1n} \cdot x_n & = b_1 \\
0 + a_{22}^{(1)} \cdot x_2 + a_{23}^{(1)} \cdot x_3 + \dots + a_{2n}^{(1)} \cdot x_n & = b_2^{(1)} \\
0 + 0 + a_{33} \cdot x_3^{(2)} + \dots + a_{3n}^{(2)} \cdot x_n & = b_3^{(2)} \\
\vdots & \vdots & \vdots & \ddots & \vdots \\
0 + 0 + 0 + \dots + a_{nn}^{(n-1)} \cdot x_n & = b_n^{(n-1)}\n\end{vmatrix}
$$

Второй этап (обратный ход) заключается в последовательном вычислении искомых неизвестных и состоит из n шагов. Решая последнее уравнение, находим неизвестное х<sub>п</sub>. Далее используя это значение из предыдущего уравнения вычисляем неизвестное  $x_{n-1}$  и т.д. Последним найдем неизвестное  $x_1$  из первого уравнения.

Матрица, содержащая помимо коэффициентов при неизвестных А столбец свободных членов b, называется расширенной

$$
\bar{\mathbf{C}} = \begin{bmatrix} = \\ A \\ B \end{bmatrix} \rightarrow \mathbf{C}.
$$

Алгоритм.

1. Строим расширенную матрицу  $\bar{C}$  размерностью n на n+1, приписав, справа к матрицы А вектор b . C =  $\begin{bmatrix} = \\ A \end{bmatrix}$  b | т.е. c<sub>i,j</sub>=a<sub>i,j</sub>, c<sub>i,n+1</sub>=b<sub>i</sub>, где i=1,2,3,...,n  $i=1,2,3,...,n$ 

$$
\overline{C} = \left[\begin{array}{c|ccc|ccc} & c_{11} & c_{12} & c_{13} & \dots & c_{1n} & c_{1,n+1} \\ c_{21} & c_{22} & c_{23} & \dots & c_{2n} & c_{2,n+1} \\ c_{31} & c_{32} & c_{33} & \dots & c_{3n} & c_{3,n+1} \\ \dots & \dots & \dots & \dots & \dots & \dots \\ c_{n1} & c_{n2} & c_{n3} & \dots & c_{nn} & c_{n,n+1} \end{array}\right].
$$
 3aqaem nonep begyuueñ crpoku k = 1

- 2. Преобразуем все строки, расположенные ниже **k**-ой так, чтобы элементы  $c_{ik}=0$ , для этого вычисляем множитель  $\beta = -c_{i,k}/c_{k,k}$  и каждую *i*-ую строку заменяем суммой *i*-ой и k-ой умноженной на  $\beta$ , т.е.  $c_{i,j} = c_{i,j} + \beta * c_{k,j}$ где  $i =$  $k+1, k+2, k+3, \ldots, n$   $u_j = k, k+1, k+2, \ldots, n+1$
- 3. Проверяем  $k = n-1$  если нет, то выбираем новую ведущую строку  $k=k+1$  и переходим на пункт 2, иначе выполняем пункт 4.
- 4. Обратный ход. Из последнего **n**-ого уравнения определяем последнее **n**-ое не-ИЗВестное.  $\mathbf{x}_n = \mathbf{c}_{n,n+1}/\mathbf{c}_{n,n}$

Последовательно, из предыдущих уравнений начиная с i=n-1, вычисляем соответствующие неизвестные х<sub>і</sub>. Последним, определяется первое неизвестное из пер-

Блок-схема метода Гаусса

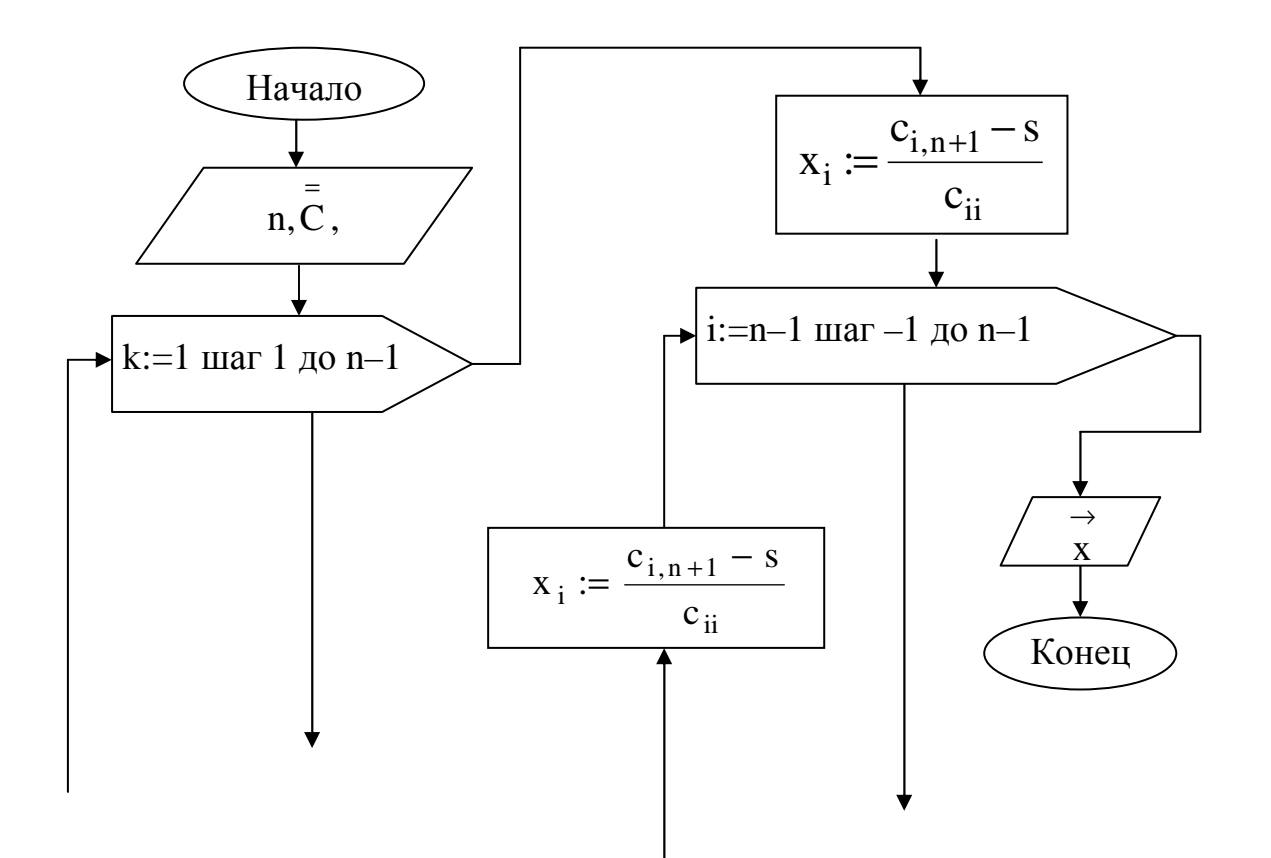

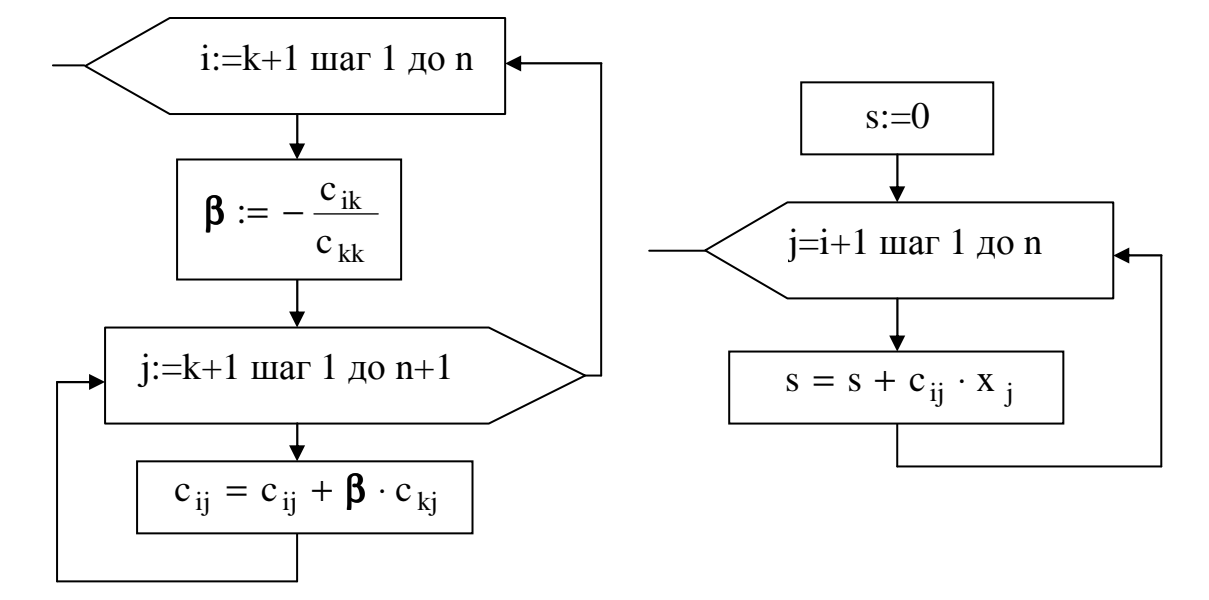

Пример. Решить СЛАУ методом Гаусса.

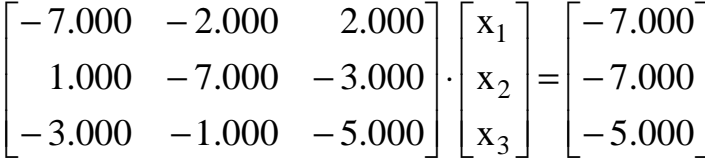

Первый этап. Строим расширенную матрицу и преобразуем её к ступенчатому виду.

$$
\begin{bmatrix}\n-7.000 & -2.000 & 2.000 & -7.000 \\
1.000 & -7.000 & -3.000 & -7.000 \\
-3.000 & -1.000 & -5.000 & -5.000\n\end{bmatrix}
$$
\n
$$
\begin{bmatrix}\n-7.000 & -2.000 & 2.000 & -7.000 \\
0.000 & -7.286 & -2.714 & -8.000 \\
-3.000 & -1.000 & -5.000 & -5.000\n\end{bmatrix}
$$
\n
$$
\begin{bmatrix}\n-7.000 & -2.000 & 2.000 & -7.000 \\
0.000 & -7.286 & -2.714 & -8.000 \\
0.000 & -0.143 & -5.857 & -2.000\n\end{bmatrix}
$$

$$
\begin{bmatrix} -7.000 & -2.000 & 2.000 & -7.000 \\ 0.000 & -7.286 & -2.714 & -8.000 \\ 0.000 & 0.000 & -5.804 & -1.843 \end{bmatrix}
$$

 $19/2$ 

Второй этап. Вычисляем неизвестные.

$$
x_3 = \frac{-1.643}{-5.804} = 0.318
$$
  

$$
x_2 = \frac{(-8 - (-2.714 \cdot 0.318))}{-7.286} = 0.980
$$
  

$$
x_1 = \frac{(-7 - (-2 \cdot 0.980 + 2 \cdot 0.318))}{-7} = 0.811
$$
  
order x =  $\begin{bmatrix} 0.811 \\ 0.980 \\ 0.318 \end{bmatrix}$ 

## Модификации метода Гаусса

Для уменьшения погрешности вычислений при реализации алгоритма метода Гаусса используют его модификации, такие как метод Гаусса с частичным или полным выбором «ведущего» элемента. В модификации с частичным выбором на k-м шаге прямого хода в качестве «ведущего» выбирается наибольший по модулю элемент из неприведённой части k-го столбца матрицы, т.е.

$$
c_{kk} = \max_{i} |c_{ik}|, i = k, k + 1, k + 2, ..., n
$$

Строка, содержащая этот элемент, переставляется с к-й строкой расширенной матрицы.

При полном выборе в качестве «ведущего» элемента выбирается максимальный по модулю элемент из всей неприведённой части матрицы коэффициентов системы:

$$
c_{kk} = \max_{i,j} |c_{ij}|, i, j = k, k + 1, k + 2, ..., n
$$

Для этого осуществляется необходимая перестановка как строк, так и столбцов в расширенной матрице коэффициентов. При этом следует помнить, что перестановка столбцов равносильна переименованию неизвестных.

Пример**. Решить СЛАУ методом Гаусса с частичным выбором.** 

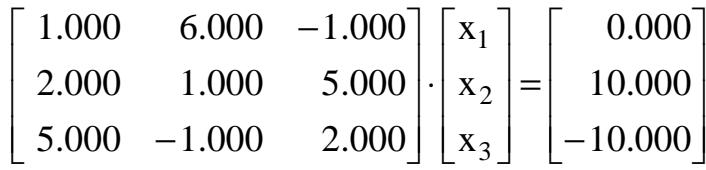

Первый этап. Строим расширенную матрицу и преобразуем её к ступенчатому виду.

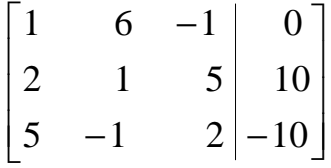

На первом шаге преобразования к=1 наибольший по абсолютной величине элемент в первом столбце (5) расположен в третьей строке матрицы, поэтому меняем первую и третью строки и производим необходимые преобразования.

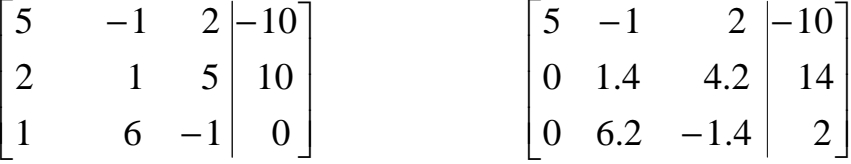

На втором шаге преобразования к=2 наибольший по абсолютной величине элемент во втором столбце (6.2) расположен в третьей строке матрицы, поэтому меняем вторую и третью строки и производим необходимые преобразования.

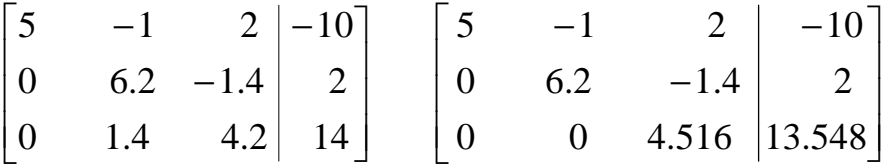

Второй этап. Вычисляем неизвестные.

$$
x_3 = \frac{13.548}{4.516} = 3
$$
  

$$
x_2 = \frac{(2+1.4 \cdot 3)}{6.2} = \frac{6.2}{6.2} = 1
$$
  

$$
x_1 = \frac{-10 - ((-1) \cdot 1 + 2 \cdot 3)}{5} = -3
$$

$$
\text{other } x = \begin{bmatrix} -3 \\ 1 \\ 3 \end{bmatrix}
$$

## **Обусловленность систем линейных алгебраических уравнений.**

Если система плохо обусловлена, то это значит, что погрешности коэффициентов матрицы и свободных членов или погрешность округления при расчетах могут сильно исказить решение.

Исходную систему уравнений

$$
\begin{array}{c}\n= \rightarrow \rightarrow \\
A \cdot x = b\n\end{array}
$$

с учетом погрешности в векторе  $\rightarrow$ b можно записать в виде:

$$
\overrightarrow{A} \cdot \overrightarrow{x} = \overrightarrow{b} + \Delta \overrightarrow{b}, \text{ rge } x^* = x + \Delta x.
$$

Получаемое решение, отличающееся от точного  $\rightarrow$ x на величину ошибки  $\rightarrow$  $\Delta x$  . Заменив,  $\rightarrow$ х<sup>\*</sup> получим

 $=$   $\rightarrow$   $\rightarrow$   $\rightarrow$   $\rightarrow$  $A \cdot (x + \Delta x) = b + \Delta b$  или  $A \cdot x - b + A \cdot \Delta x = \Delta b$  и тогда  $=$   $\rightarrow$   $\rightarrow$   $=$  $\equiv \rightarrow \rightarrow$ A⋅∆ x = ∆ b отсюда можно выразить абсолютную погрешность решения  $\rightarrow$  =  $^{-1}$   $\rightarrow$ 

$$
\overrightarrow{\Delta x} = \overrightarrow{A} \cdot \overrightarrow{\Delta b}
$$

норма этой погрешности определяется соотношением:

$$
\Rightarrow \qquad =^{-1} \Rightarrow
$$
  

$$
\|\Delta \mathbf{x}\| = \|\mathbf{A} \cdot \Delta \mathbf{b}\| \text{ with } \|\Delta \mathbf{x}\| \le \|\mathbf{A} \quad \|\cdot\| \Delta \mathbf{b}\|
$$

Определим относительную погрешность

$$
\frac{\|\overrightarrow{\Delta x}\|}{\|\overrightarrow{x}\|} \le \frac{\|\overrightarrow{A}\| \cdot \|\overrightarrow{\Delta b}\|}{\|\overrightarrow{x}\|}
$$
\n
$$
= \rightarrow \rightarrow \quad = \rightarrow \rightarrow \text{ as no asymptotic theorem.}
$$
\n
$$
\overrightarrow{A} \cdot \overrightarrow{x} = \overrightarrow{b} \text{ nonsymmetry } \|\overrightarrow{A}\| \cdot \|\overrightarrow{x}\| \ge \|\overrightarrow{b}\|
$$

=

далее определим  $\parallel x \parallel \parallel b \parallel$  $|1 \rangle$ ||A||  $\frac{1}{\gamma} \leq \frac{||\mathbf{r}||}{\gamma}$ и подставим в определение относительной погрешно-

сти получим:

$$
\frac{\parallel \overrightarrow{\Delta x}\parallel}{\parallel x\parallel }\leq \parallel \overrightarrow{A}\parallel \cdot \parallel \overrightarrow{A}\parallel \cdot \frac{\parallel \overrightarrow{\Delta b}\parallel}{\parallel \overrightarrow{b}\parallel }
$$

Вводим понятие числа обусловленности:

$$
K_{o6} = \text{Cond}(A) = ||A|| + ||A|| + \text{for} \quad \text{and} \quad \frac{||A \times ||}{\rightarrow} \leq K_{o6} \cdot \frac{||A \times ||}{\rightarrow}.
$$
  
  $|| \times || + ||A|| + || \times || \leq K_{o6}$ 

Следует иметь ввиду, что мы определяем предельную относительную погрешность, реальная может быть и меньше.

# **Пример.**

Определить обусловленность систем уравнений:

1) 
$$
-x_1 + 2x_2 = 1
$$
  
\n2)  $-x_1 + 2x_2 = 1$   
\n $2) -x_1 + 2x_2 = 1$   
\n $-10x_1 + 21x_2 = 11$   
\n $\text{IPW} \quad \Delta \vec{b} = \begin{bmatrix} 0.1 \\ 0.0 \end{bmatrix}, \quad ||\Delta \vec{b}|| = 0.1$ 

Без учета погрешности точное решение одно и тоже для обеих систем:

$$
\vec{x} = \begin{bmatrix} 1.00 \\ 1.00 \end{bmatrix}
$$

$$
\lim_{\text{A}} 1 - \text{OH} \text{ CHCT} \text{ CML} \quad \overline{A} = \begin{bmatrix} -1 & 2 \\ 2 & -1 \end{bmatrix}, \overrightarrow{b} = \begin{bmatrix} 1 \\ 1 \end{bmatrix}, A^{-1} = \begin{bmatrix} 0.33 & 0.67 \\ 0.67 & 0.33 \end{bmatrix}
$$
\n
$$
\|\overrightarrow{A}\| = \sqrt{(-1)^2 + 2^2 + 2^2 + (-1)^2} = 3.16, \quad \|\overrightarrow{A}^{-1}\| = 1.05 \quad \text{cond} = 3.33
$$
\n
$$
\|\overrightarrow{b}\| = \sqrt{1^2 + 1^2} = 1.41
$$

$$
\|\delta \vec{b}\| = \frac{0.1}{1.41} = 0.071
$$

$$
\|\mathbf{\delta} \times \mathbf{\epsilon}\| = 3.33 * 0.071 = 0.24
$$
  
\n
$$
\text{QUB} \ 2-\text{OH} \ \text{CUCTEMBI} \ \mathbf{A} = \begin{bmatrix} -1 & 2 \\ -10 & 21 \end{bmatrix}, \mathbf{\dot{b}} = \begin{bmatrix} 1 \\ 11 \end{bmatrix}, \mathbf{A} = \begin{bmatrix} -21 & 2 \\ -10 & 1 \end{bmatrix}
$$
  
\n
$$
\|\mathbf{\dot{A}}\| = \sqrt{(-1)^2 + 2^2 + (-10)^2 + 21^2} = 23.37, \quad \|\mathbf{A}^{-1}\| = 23.37 \quad \text{cond} = 546.0
$$
  
\n
$$
\|\mathbf{\dot{b}}\| = \sqrt{1^2 + 11^2} = 11.05
$$
  
\n
$$
\|\mathbf{\delta} \mathbf{\dot{b}}\| = \frac{0.1}{11.05} = 0.0091
$$
  
\n
$$
\|\mathbf{\dot{\delta}} \times \mathbf{\dot{\delta}}\| = 546 \cdot 0.0091 = 4.94
$$

# **Метод простых итераций**

Алгоритм метода состоит из трёх этапов.

**Первый этап.** Приведение СЛАУ к итерационному виду, для этого разрешим каждое уравнение относительно соответствующего неизвестного:

n 2 1 n1 1 n2 2 nn n 21 1 22 2 2n n 11 1 12 2 n1 n b .... b b a x a x ....... a x ......... .......... ....... ........... a x a x ....... a x a x a x ....... a x . + + + = + + + = + + + = x d c( x c x c x ..... 0 x ), ....... ........ ........... .......... ........... ......... ........... x d c( x 0 x c x ..... c x ) x d ( 0 x c x c x ..... c x ) n n 1n 1 n2 2 n3 3 n 2 2 21 1 2 23 3 2n n 1 1 1 12 2 13 3 n1 n = − + + + + = − + + + + = − + + + + 0 при i j =

$$
\text{rate } d_i = \frac{b_i}{a_{ii}}; \ \ c_{ij} = \begin{cases} 0 & \text{when } i = 1, 2, 3, \dots, n; \ j = 1, 2, 3, \dots, n \\ \frac{a_{ij}}{a_{ii}} & \text{when } i \neq j \end{cases} \qquad i = 1, 2, 3, \dots, n; \ j = 1, 2, 3, \dots, n
$$

Тогда итерационную формулу запишем в виде:

$$
\overrightarrow{x}^{k} \rightarrow \overrightarrow{d-C} \cdot \overrightarrow{x}^{k-1}; \quad k = 1, 2, 3, \cdots
$$

 $\overrightarrow{d}$ вектор привеленный столбен свободных где членов, матрица С - приведенная матрица коэффициентов.

Второй этап. Проверяем условие сходимости

$$
\|\bar{\mathbf{C}}\|\leq 1,
$$

если условие не выполняется, то преобразуем исходную систему и выполняем 1-й этап.

Третий этап. Осуществляем уточнение решения по полученной итерационной  $\sim 0$ формуле. За начальное приближение принимается вектор x = d. Условием окончания итерационного процесса является выполнение условия

$$
\underset{|| x - x}{\rightarrow}^{k} \underset{X}{\rightarrow}^{k-1} || \leq \epsilon,
$$

 $\rightarrow^{k-1}$  $\rightarrow$  k где величина є определяет точность получаемого решения, а х и х - смежные приближения к решению.

# Блок-схема метода простых итераций

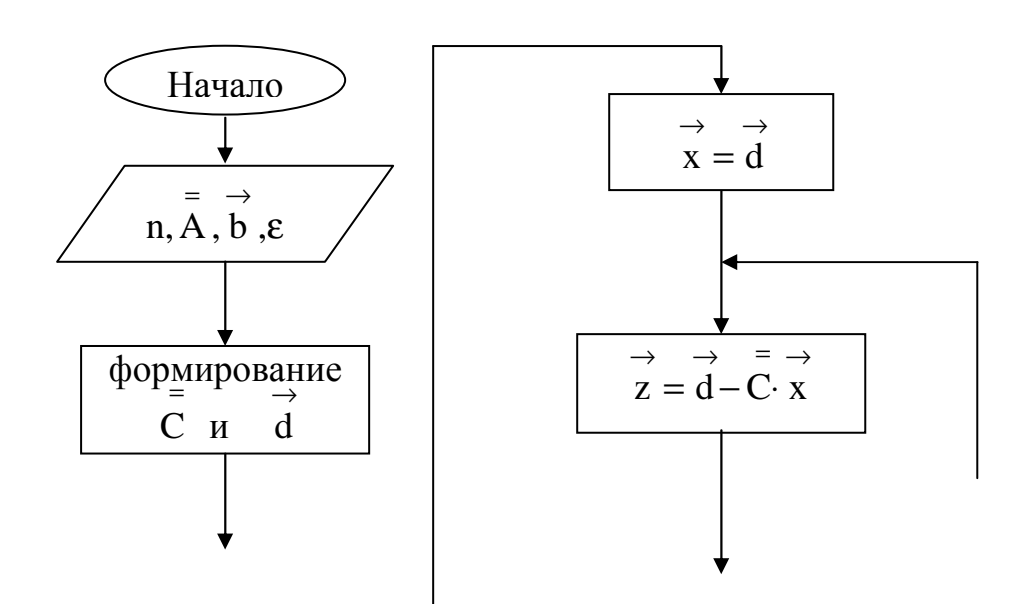

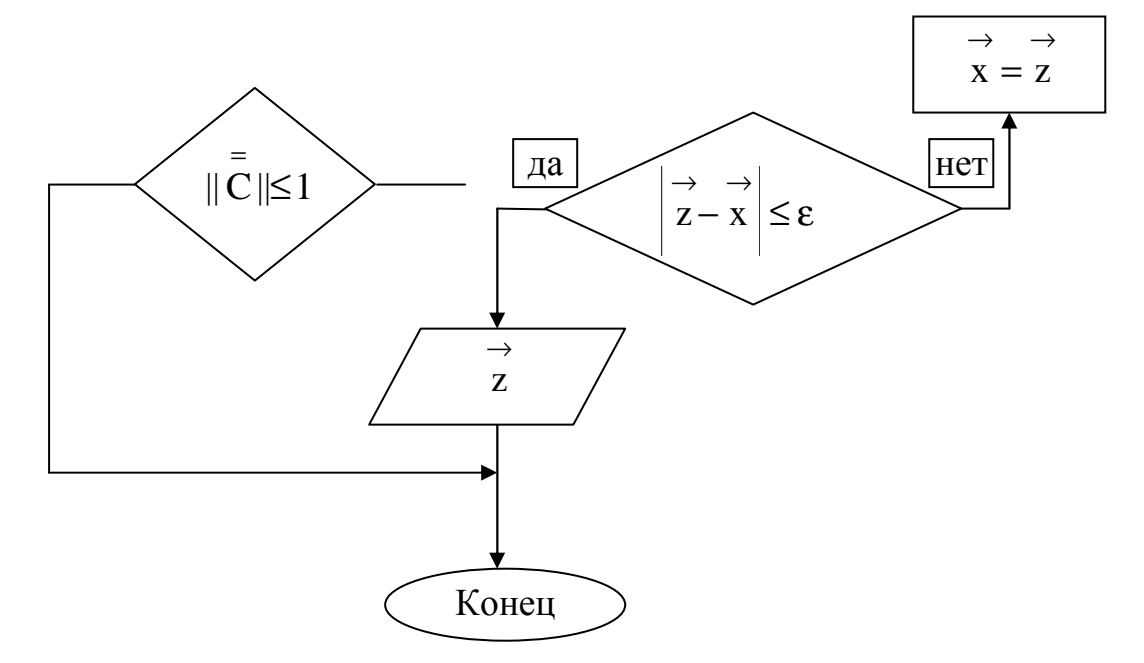

Пример. Решить СЛАУ методом простых итераций  $\varepsilon = 0.01$ .

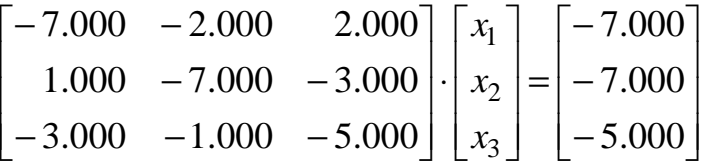

Преобразуем исходную систему к итерационному виду.  $k-1$  $\mathbf{k}$ 

$$
\vec{x} = \vec{d} - \vec{C} \cdot \vec{x}, \quad k = 1, 2, 3, \cdots
$$
  
\n
$$
\vec{C} = \begin{bmatrix} 0.000 & 0.286 & -0.286 \\ -0.143 & 0.000 & 0.429 \\ 0.600 & 0.200 & 0.000 \end{bmatrix} \begin{vmatrix} = \\ \vec{C} \end{vmatrix} = 0.876 < 1
$$
  
\n
$$
\vec{d} = \begin{bmatrix} 1.000 \\ 1.000 \\ 1.000 \end{bmatrix} \quad \Rightarrow_{\vec{x}}^{0} = \vec{d}
$$

Результаты уточнения решения СЛАУ методом простых итераций

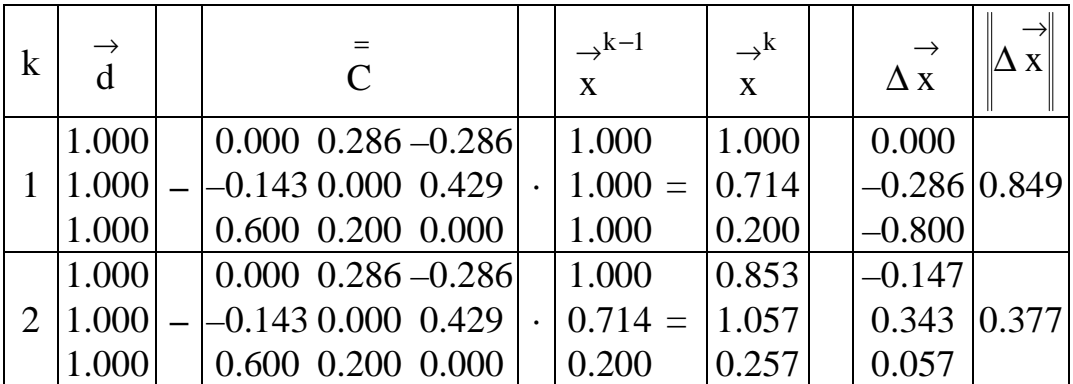

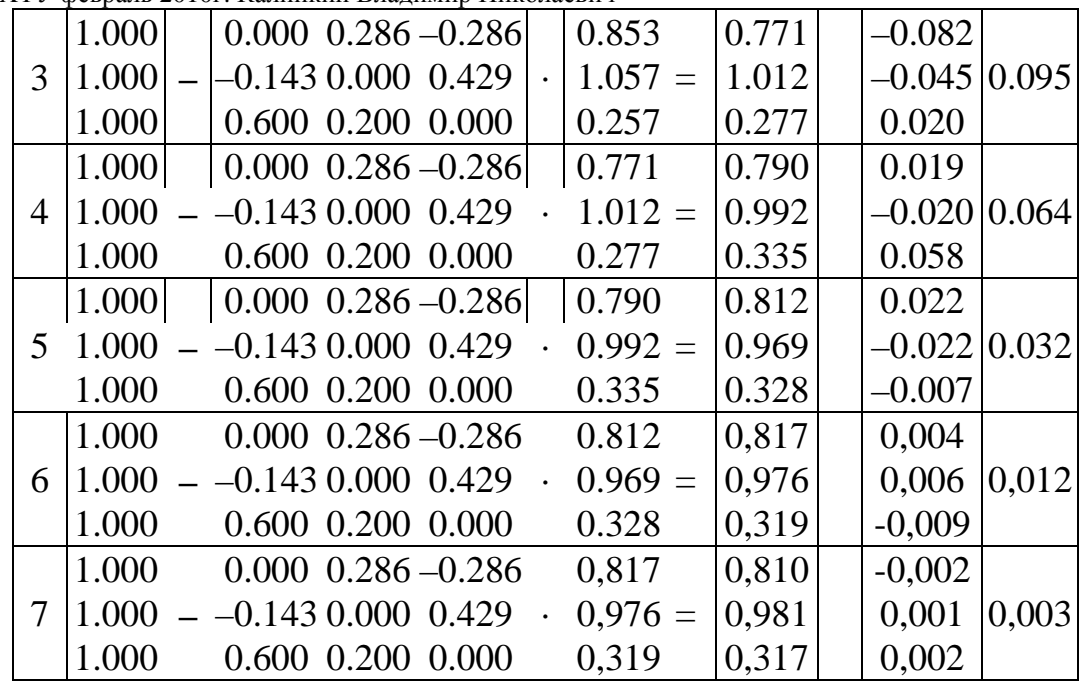

$$
\text{other } \vec{x} = \begin{bmatrix} 0.810 \\ 0.981 \\ 0.317 \end{bmatrix}
$$